# **JMRI DECODER PRO WEEKEND COURSE**

## **22nd to 24th January 2022 (Rushden)**

The course will take place in the "Goods Shed" meeting room at the Rushden Transport Museum & Railway, Rushden Station, Northamptonshire.

JMRI is free software that you can download to control your model railway. It includes a component called "Decoder Pro" which can be used to program the various settings (CVs) of your DCC locos, using a much more friendly on-screen interface, compared to having to work out all the CV numbers when programming a handset.

The loco "Roster" that you create, also has other useful features that you might find useful.

This course assumes no previous knowledge of JMRI or Decoder Pro, although a working understanding of basic DCC concepts would be helpful.

Note that this course is distinct from our series of courses on JMRI Panel Pro - you can take this course independently of those.

The course will start with arrivals from 4pm on Friday evening and then takes place over the weekend (Saturday and Sunday).

We also have an optional follow-on practical workshop day on Monday 24th January. This will be a practical workshop day for you to apply the knowledge learnt over the weekend. You can work on whatever you wish, with assistance from the tutors, such as working with your own DCC locos, revisiting certain course subjects or installing DCC decoders in your locos.

Topics covered will include:

- Downloading and installing JMRI Decoder Pro
- Getting Decoder Pro connected to your locos
- Managing profiles and where JMRI puts your loco roster files
- CVs What are they? What are they used for? How to set them
- Programming "On the main" or "On the Programming track"
- Creating a new loco roster entry
- Reading in all the CV entries
- The standard NMRA subset of CVs & how decoders differ
- Setting up Decoder addresses
- Motor control, speed settings, speed table and inertia
- Function outputs mapping function buttons to physical decoder outputs
- Add function button names in Decoder Pro
- Other uses of function buttons
- Setting up directional lighting and other lighting effects
- Running in Multiple AKA Consists
- Braking options
- Sound decoders lots of extra CVs!
- Differences between sound decoders how to choose
- Setting up sound and function button control
- Steam sound chuff to wheel rotation synchronisation
- Setting up Railcom
- Advanced decoder capabilities
- Exporting the roster
- Roster groups
- Adding custom fields to the Roster
- Loco speed profiling
- How the Roster can integrate with using other parts of JMRI

#### Bookings are now open

You can download more details and the booking form below:

Decoder Pro Course Details January 2022

Booking form for Decoder Pro Course January 2022

These courses are organised by a group of MERG members for the benefit of other MERG members and railway modellers in general. Your booking is directly with the course organisers, not with MERG itself.

### **Other Courses**

#### [Link to Courses index](https://www.merg.org.uk/merg_wiki/doku.php?id=public:courses)

From: [https://www.merg.org.uk/merg\\_wiki/](https://www.merg.org.uk/merg_wiki/) - **Knowledgebase**

Permanent link: **[https://www.merg.org.uk/merg\\_wiki/doku.php?id=public:decoderprocourse&rev=1638551309](https://www.merg.org.uk/merg_wiki/doku.php?id=public:decoderprocourse&rev=1638551309)**

Last update: **2021/12/03 17:08**

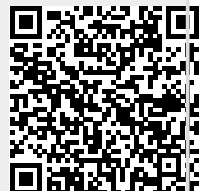